2 Memoriale Nizola Butkiewiera w Raymie 1831.5. Sowstanie Polski r. 1830. byto drietem ptochosic i swawoli nesrej młodrieky-Tosito od scholy lodchorazych, zapełnio. mej glównie driecini ramożniej crych do Polse rodicour, a htorym necessory byta harnose; drieceni nudracemi sig w sabole dlugiem awyble ocreticoaniem na wojskowe awande - 2 tad spisek tatwo przedzed do Oficerow swiezo zniej wy= - 12lych. weichnych do hompeni wijborozych warszawskiego garmanu - or rich, przeszedt do akademickiej a imej mtodriery, rblironej hudobie jez into diencrym rapatem jus scholnen holerenstwem i przyjażnią, jeż pohre = wien stroem. Udato sig spishowym a to wohnter poptocher jaki sprawito na rarie niespodriane ruchwalstwo malej garstki intochrierig - Jereli Nacrel = nicy mieli jak: plan ten upadt jak thoro spokriewanie ze startryzny do= = wodstwa nie przyjęli - Odtąd die wirysthe Slepym trafem Driato - Posto epek niewy Homackony W. Rigia Konstan \* Lego potrodit sig rewolucy rozwina's

To prehonanie pour brechne, stroier  $\overline{\mathcal{U}}$ -dronem rostato przyrnaniem Samego Cesaria Mihotaja, htory po whomeseries Wayny, hasat na trumme W. Regua profin Viluere twiscoley Mod limitries i hemogskieg, na znak ze po smieli rurara mu to, co za zycia dobrowomia byl utracit -Licane byly powery Ita blorgch havar duia eswartego, Narsnyrna do Tewoling progetoffita i rewolinging ustanowita Rigo-najglownia sal stych, mieszczą się w mastę finysk thack hategoryjach-1: honiecimal potme la ustanowienia nowego portgohu w miej se nowo obalonegohi Obawa by uporem nie sciagne Tory mogli sig ratowar Ministrowie tylno knyslona gosliwodnie w po-- Takiwanin Renolucyj. Si Widohi i nadieje Ha ambery iconych, a dla solobistego interepa dudgich, jakie nastrzenały swieria weffrashid we trany Sprawa hodicota bynajmniej nie

winodrile is rachube patryjotow- $\frac{1}{2}$ Jesti wytacrymy ? Pra toryshiego yo whiterego starory trym rodice nie prechowaty the timoricanialy isa Religional noty, wasysing inter do jiej Bagde nalergeg, nie wytaczając Dyht  $\frac{1}{2}$ -tora Chlopichiezo), byli bezborni, lub mis indefferentysee - Atamali preto  $\overline{ }$ w Manifedice da obudenia Sympatic ludoro hatolichich i uspravice tives. Newolasy nie przelze iż były liczne i wielkie na-= duryina popolyn'irgeh otob, jako to: Rowoli beowa Normicchiego i Lubowisth w duchu jidnech Madu ow crasowego, nie  $\overline{\mathbf{r}}$ byto ramiaru anis urigua gevatto, aci. odjęcia nadanych polation swobod i przywilejów - Zadne ras przestado-9 = Evanie, 6903 publicroie, 6903 storzie ketolickuj religii miejsia nie miato. vie i what pomyslayed food to frong hodicot majdowar sig skariernis night potodenin, expetowar nie mogt u

ne

 $\frac{1}{2}$ 

Y

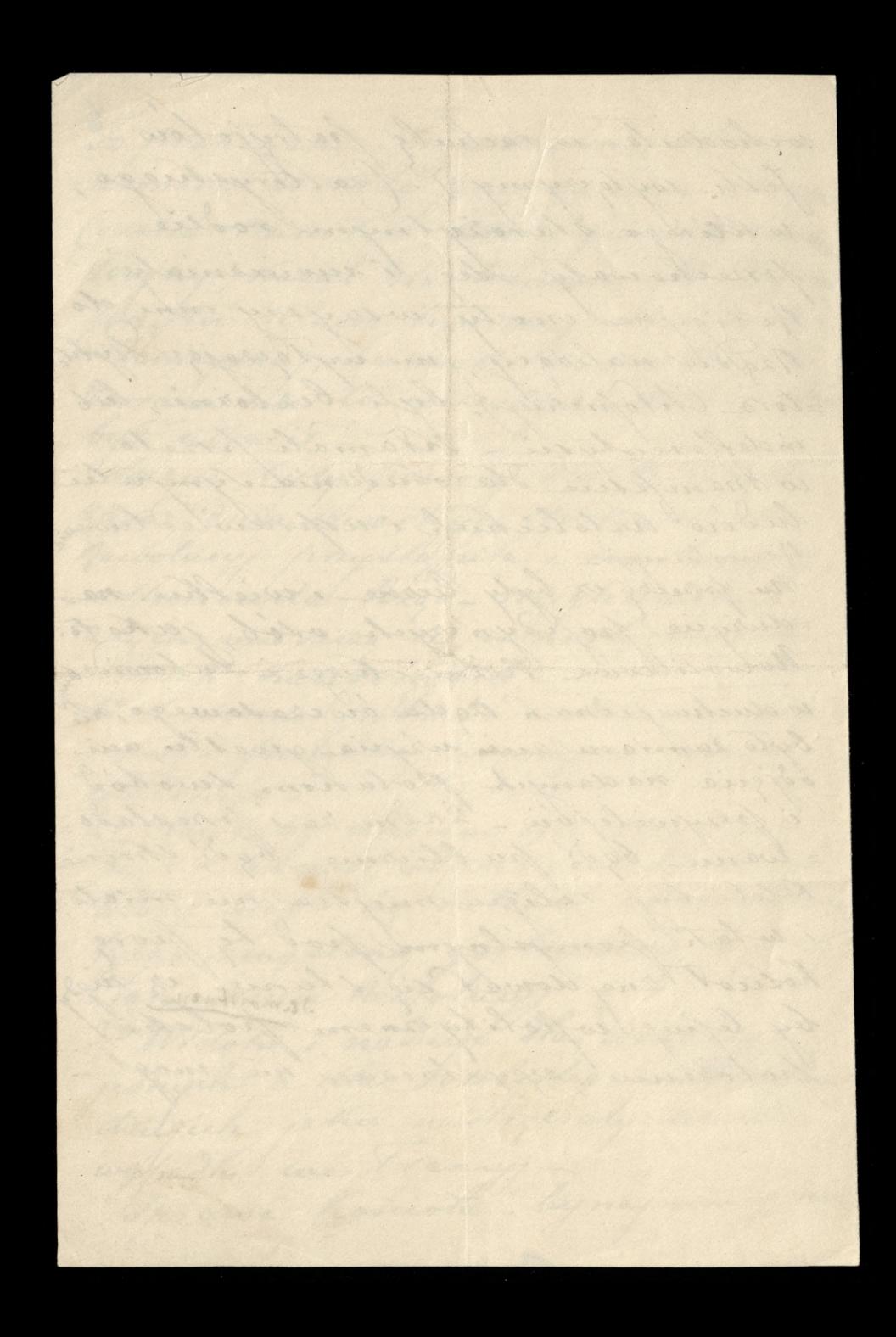